### Задачи 7-8 классы

# 1. Изучение систем счисления

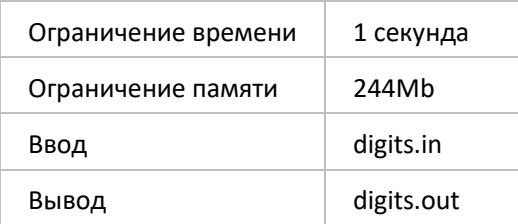

Петя учится конвертировать числа между системами счисления, с различными основаниями. Перед тем, как перейти к изучению систем счисления с большим основанием, он хочет научиться работать с двоичными и троичными системами. Когда он записывает результат конвертирования, он всегда ошибается в одной цифре.

Например, если он конвертирует число 14 в двоичную систему, то он может получить «0110» или «1111», хотя корректный результат равен "1110". Петя никогда не добавляет и не удаляет цифры, но у него может получиться число с ведущим нулем в результате ошибки.

Вам дается ответ, записанный Петей при конвертировании числа N ( $l \le N \le 10^9$ ) в системы счисления с основаниями 2 и 3. Определите исходное значение числа N в десятичной системе счисления. Вы можете полагать, что всегда существует уникальное значение N.

### Формат ввода

Строка 1: представление числа N в двоичной системе счисления, одна цифра записана некорректно.

Строка 2: представление числа N в троичной системе счисления, одна цифра записана некорректно.

### Формат вывода

Единственная строка с корректным значением числа N в десятичной системе счисления.

### Пример

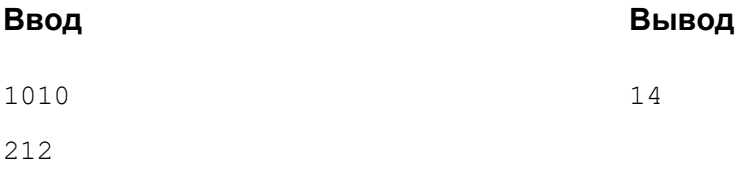

### Примечания

1010 - ошибочная запись исходного числа в двоичной системе счисления. 212 - ошибочная запись исходного числа в троичной системе счисления. Корректное значение числа 14 ("1110" в двоичной системе, "112" в троичной).

# **2. Учёт времени**

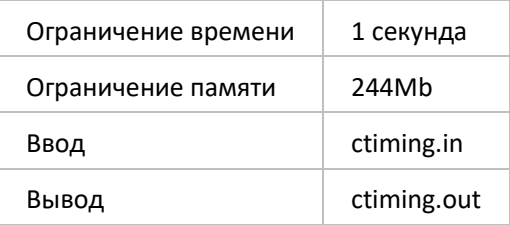

Федя хочет сделать карьеру в компьютерной индустрии. Чтобы улучшить свои навыки в кодировании, он решил поучаствовать в олимпиаде. Поскольку олимпиада начинается 11 ноября 2011 года (11/11/11), он решил загрузить условия и начать кодировать ровно в 11:11 утра 11/11/11.

К несчастью, Федя не очень хорошо умеет планировать время, поэтому он хочет написать программу, которая поможет ему учитывать затраченное время.

По заданным дате и времени завершения работы определите затраченное на соревнование время в минутах.

### **Формат ввода**

Единственная строка входного файла содержит три целых числа, разделенных одиночными пробелами, D H и M. Они задают, соответственно, дату и время окончания соревнования. D день месяца, H и M - часы и минуты (*1≤ D≤ 30*, *0≤ H≤23*, *0≤ M ≤ 59*).

### **Формат вывода**

Единственная строка должна содержать общее количество минут, которое Федя потратит на решение задач соревнования.

Если время завершения задано раньше, чем время начала, нужно выдать "-1".

### **Пример**

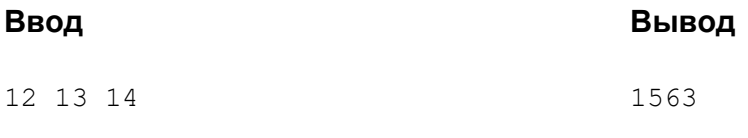

### **Примечания**

Федя заканчивает соревнование 12 ноября в 13:14, что составляет 1563 минуты после того, как начнет.

# **3. Радиолюбитель**

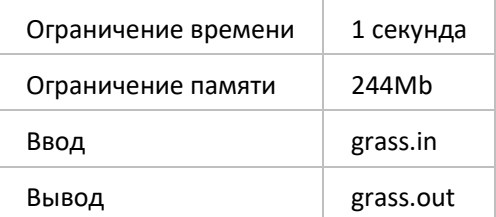

Джон решил заняться радиолюбительством, прочитал в сети Интернет о технологии ЛУТ (лазерно-утюжная технология) и решил попробовать. Суть технологии упрощённо состоит в следующем: сначала на лазерном принтере печатают маску (схему проводников), которую накладывают на заготовку платы, покрытую медью, и травят кислотным раствором. В результате медь растворяется там, где нет маски (т.е. чернил).

Однако, принтер у Джона очень старый, в результате чего некоторые дорожки перетравились и оказались разорванными. Он решил их дорисовать дорогим контактным клеем "Контактол". Естественно, он хочет потратить как можно меньше этого клея.

Джон раньше занимался математикой, поэтому быстро формализовал и упростил задачу. Вопервых, каждый раз достаточно рассматривать только два целых участка повреждённого проводника. Во-вторых, если для соединения каждой пары таких участков потратить минимум клея, то минимум клея уйдёт и на весь проводник.

Осталось дело за малым - научиться оптимально соединять два участка проводника. Участок платы представлен массивом символов N\*M, например, так:

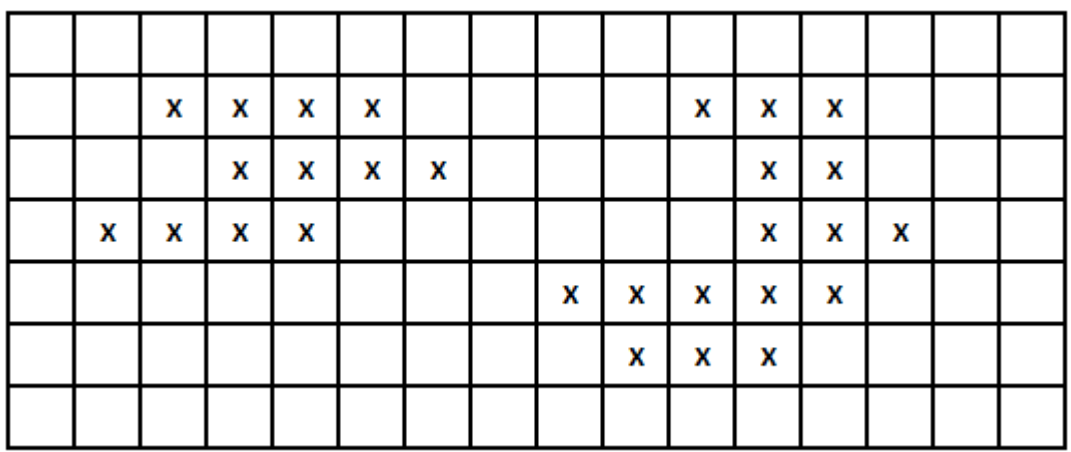

Здесь каждый символ 'X' обозначает сохранившийся участок проводника, на котором медь осталась. Два символа 'X' принадлежат одному и тому же участку, если они вертикально или горизонтально соседние (диагонально соседние таковыми не считаются). Гарантируется, что в выбранном участке имеется только два участка проводника.

Джон хочет использовать как можно меньше клея, чтобы объединить два участка проводника в один. В примере выше, он может сделать это, закрасив только три дополнительных клетки (они помечены символами '\*' на рисунке ниже).

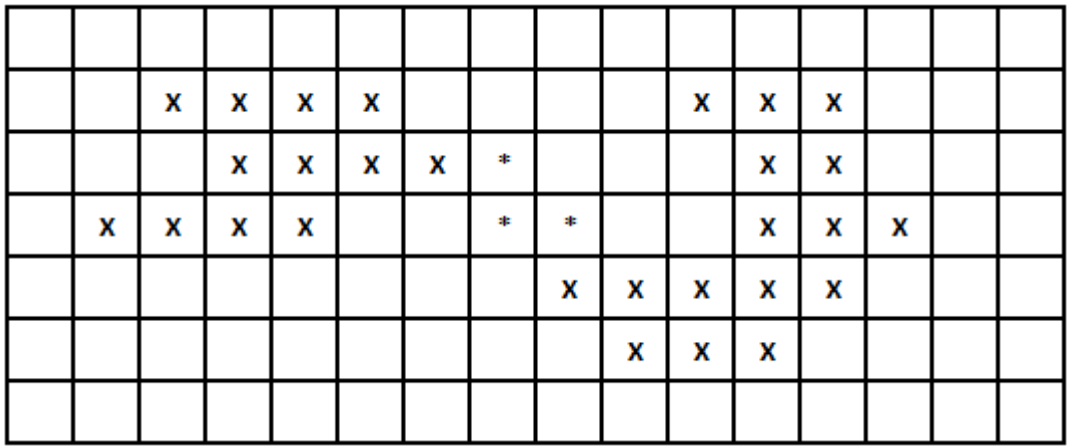

Помогите Джону определить минимальное количество клеток, которые нужно закрасить, чтобы объединить два участка в один.

### **Формат ввода**

Строка 1: Два разделенных пробелом целых числа, N и M (*1 ≤ N, M ≤ 50*). Строки 2..1+N: Каждая строка содержит строку из M символов 'X' и '.', указывающих состояние проводника.

#### **Формат вывода**

В единственной строке требуется вывести минимальное количество новых символов 'X', которые необходимо добавить.

### **Пример**

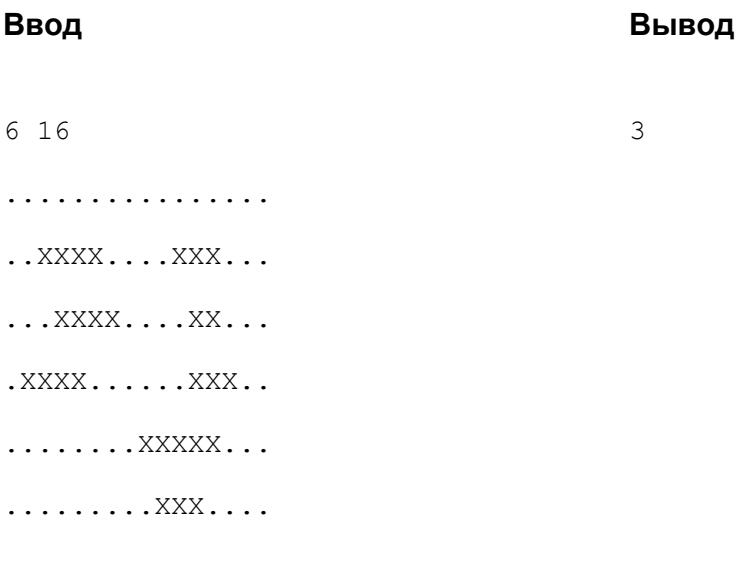

### **Примечания**

На рис. участки проводника показаны цифрами 1 и 2:

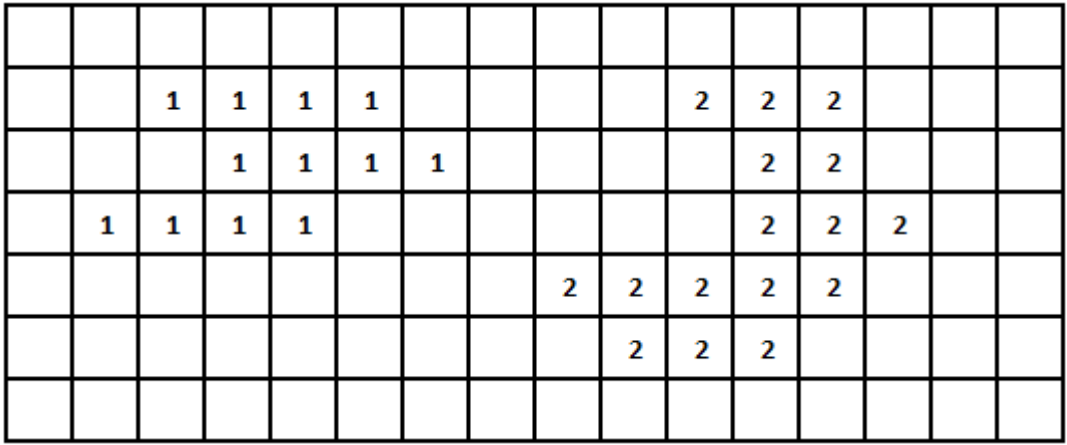

Три дополнительных символа 'X' объединяют участки в один.

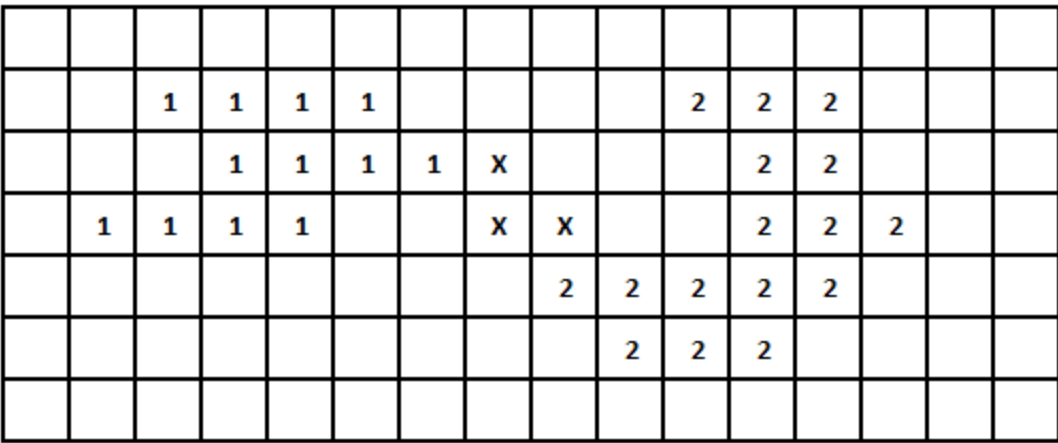

# 4. Странное сложение

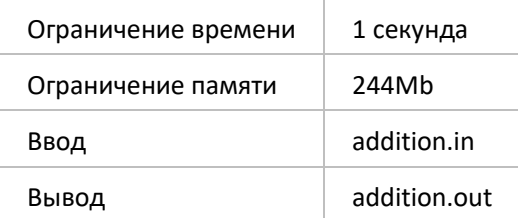

Маленький мальчик нашёл учебник по арифметике и прочитал главу про сложение многоразрядных чисел. К сожалению, он не смог толком понять, что такое перенос и постоянно забывал его делать. Он решил изучить, а сколько максимально чисел можно сложить правильно, не сделав ни одного переноса. В качестве данных он взял числа  $w_1$  ...  $w_N$ из какой-то таблицы в том же учебнике.

### Формат ввода

Строка 1: Количество чисел, N ( $1 \le N \le 20$ ). Строки 2..N+1: Каждая строка содержит целое число от  $1 \leq w_i \leq 10^s$ .

### Формат вывода

Единственная строка должна содержать максимальное количество чисел, которые могут быть сложены без переноса.

### Пример

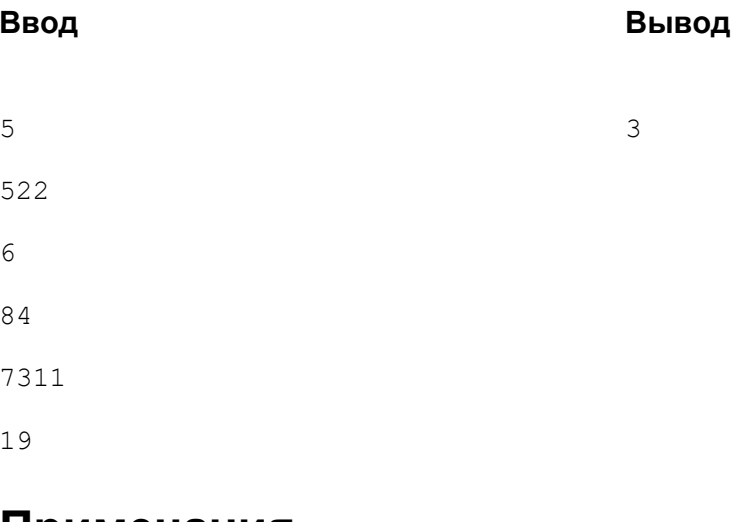

### Примечания

Имеется 5 чисел 522, 6, 84, 7311, 19. Три из них: 522, 6, 7311, - могут быть сложены без переноса.